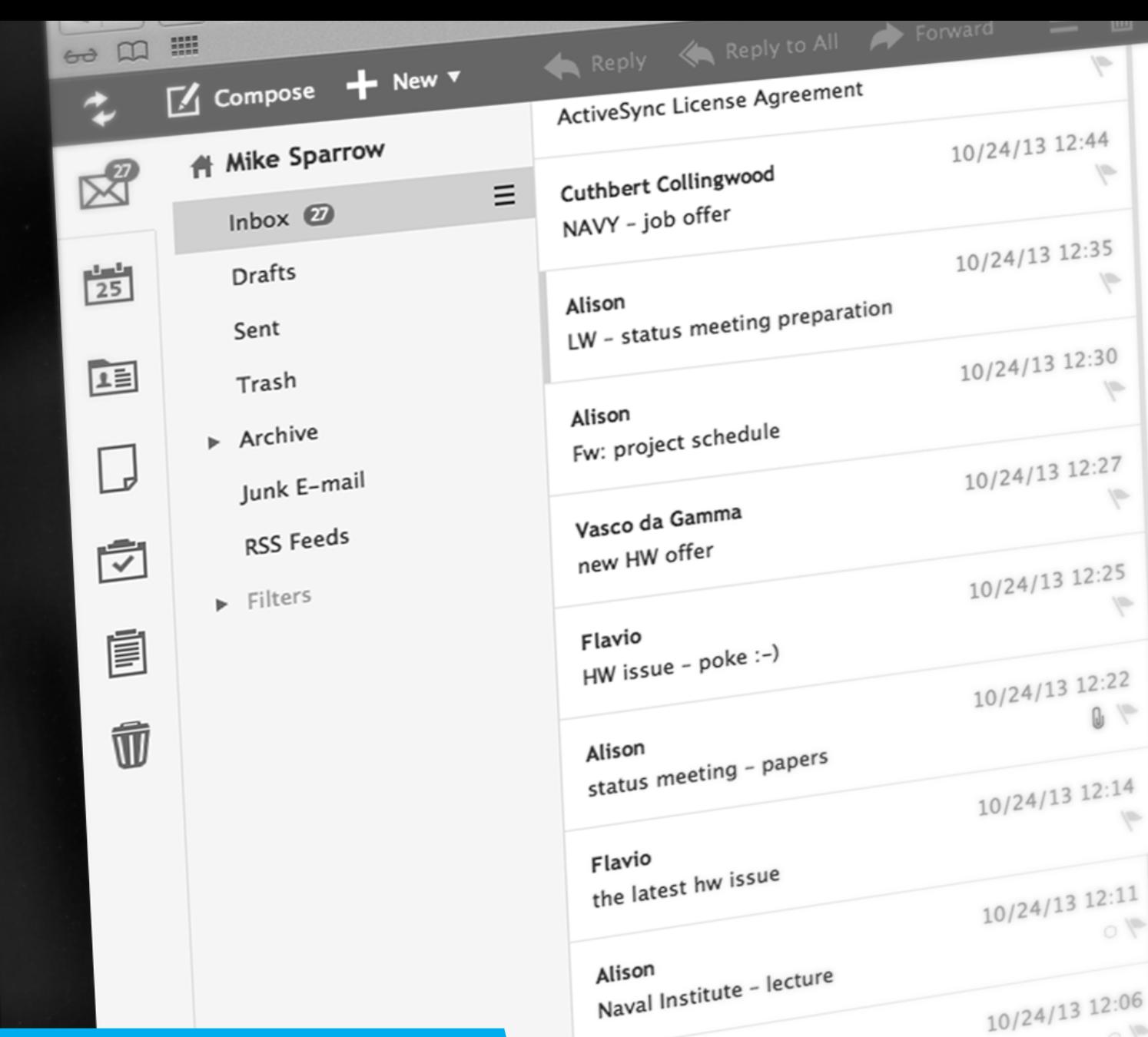

Bartholomeo Dias Bartholomeo Branday  $\Rightarrow$ 

 $\sqrt{\omega}$ 

 $\sqrt{m}$ 

 $\sqrt{ }$ 

 $\mathbb{P}$ 

 $O$ 

10/11/13 12:05

Alison<br>Alison<br>Attendee "Alison" accepted the invitation "status m...

## **IceWarp**

## INTRODUCING **ICEWARP VERSION 11.0**

IceWarp 11 was designed with our customers and the demands of the future in mind. Carrying on the tradition ofkeeping organizations of all sizes connected easily, version 11 takes some of IceWarp most popular features and makes them even better.

**www.icewarp.com**

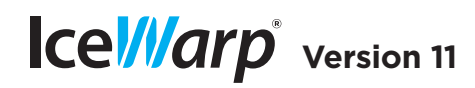

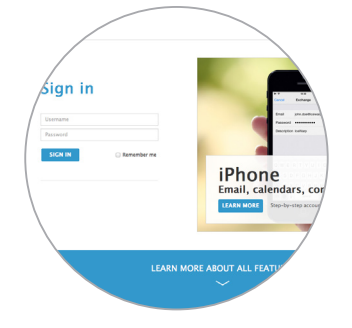

### **Refreshed Login Screen**

The new login provides easy-to-follow tips on the full range of collaboration tools in IceWarp. Complete with your company's logos, colors and banners, Twitter and Facebook links.

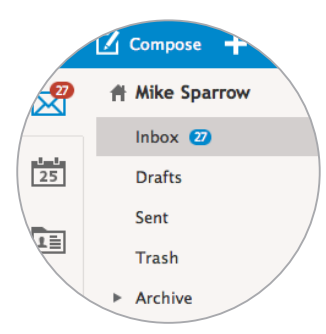

### **Modern Design Inside**

A stunning new visual and functionalconcept can be found inside and out. The redesign is inspired by a modern visual language with flat icons, soft colors, larger type and simplified layout.

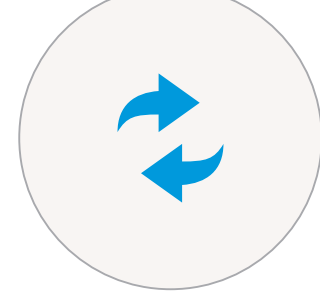

### **Hi-Resolution Graphics**

Graphics elements are able to uniquely adjust in size to various pixel densities of modern displays so that the UI is always looking ultra sharp, independent of screen resolution.

### **Touch Screen Friendly**

Dedicated radiator buttons allow you to "right-click" while using touch devices, such as tablets and hybrid notebooks.

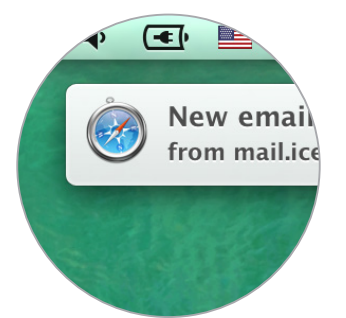

### **Desktop Notifications**

WebClient can show notifications about new emails, chats and other others actions on your desktop computer. Works on Windows and Mac with Chrome, Safari and Firefox.

WebClient Document Management Online Meetings Integration Security Other

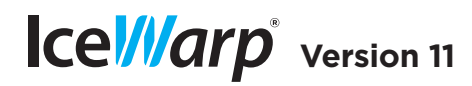

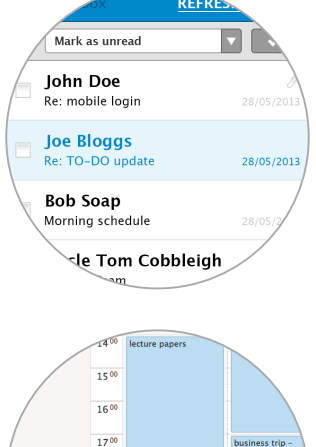

### **Updated Mobile Interface**

We didn't forget about smartphones either. The WebClient interface for mobile browsers sports new, modern visuals.

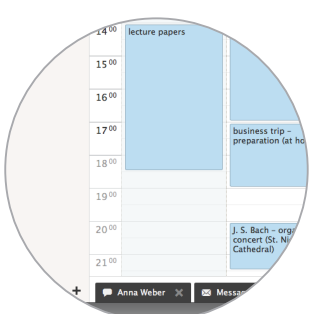

### **Dynamic Central Dock**

The dock is now at the bottom of the screen just like in Windows or Mac and not only holds minimized windows, but also notifies of new posts to docked conversations.

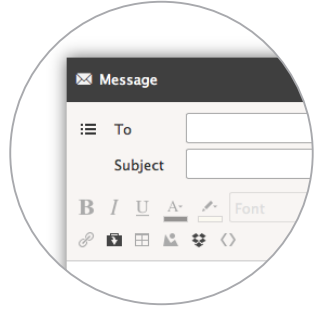

### **Cleaner Compose Window**

Always ready to send with a much more streamlined email composer. Less used features are available under pop-out panels.

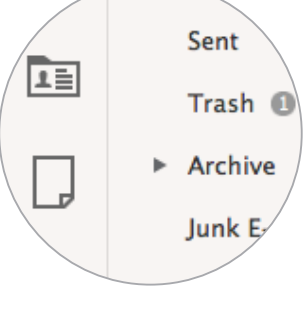

### **Navigation Tabs**

Tabbed access to Mail, Calendar, Contacts, Documents, Tasks, Notes and Trash folders allows to drag & drop items between these categories e. g. to turn emails into appointments.

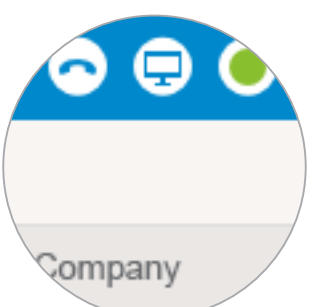

### **Better-Integrated WebIM**

Icons for WebIM, WebPhone and Meeting features are within reach from the toolbar and indicate the online status or ongoing activity at a glance.

## **ICE** *Marp* version 11 **Version 11** WebClient Extras

 $\boxtimes$   $\blacktriangledown$  Alison

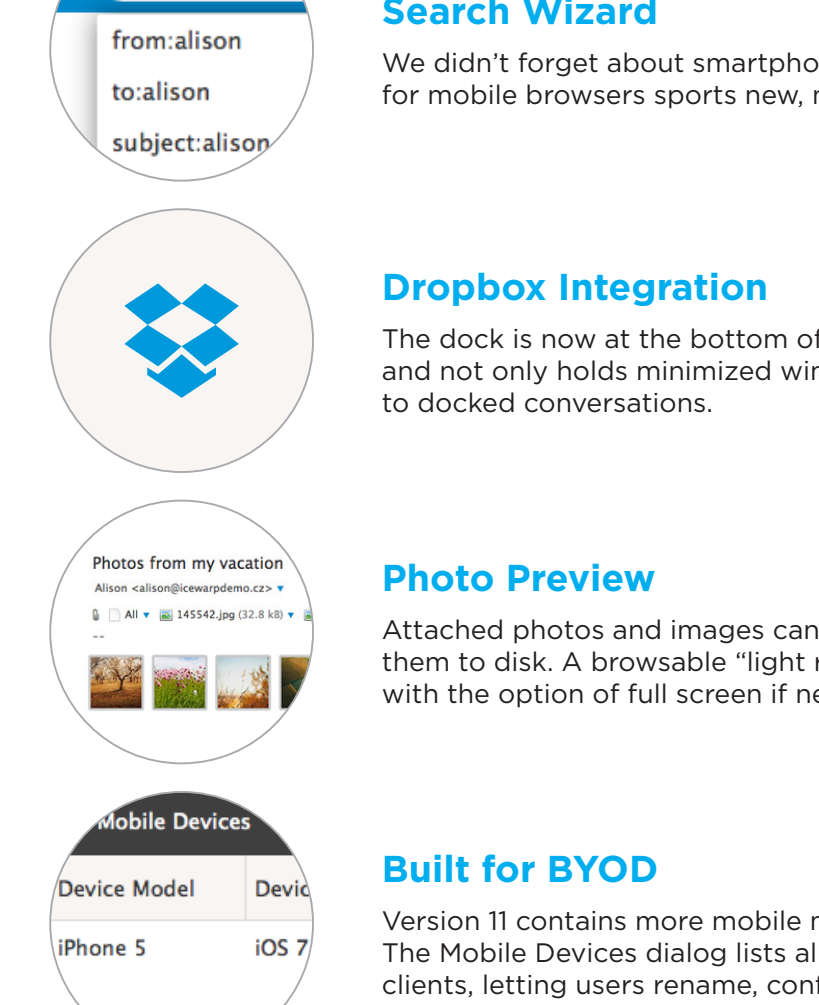

### **Search Wizard**

We didn't forget about smartphones either. The WebClient interface for mobile browsers sports new, modern visuals.

The dock is now at the bottom of the screen just like in Windows or Mac and not only holds minimized windows, but also notifies of new posts

Attached photos and images can now be previewed without downloading them to disk. A browsable "light room" opens across the window, with the option of full screen if needed.

Version 11 contains more mobile management options for end users. The Mobile Devices dialog lists all connected Exchange ActiveSync clients, letting users rename, configure or remotely wipe their devices.

### **Horizontal Preview**

The new view type lets you see everything you need from an email without opening it. The email viewer itself can be cleaner and scrolled down completely out of the way.

### **Faster Way to Tags**

Tags are promoted to the first screen upon opening an item and can be managed from there easily, as the dialog is more intuitive than before.

### **Documents in Tablet Interface**

When you login through the tablet interface you can see a new documents tab. This tab lets you browse and download all your documents. It allows you to upload new files as well.

### **Safer Aliases**

We have introduced a new email verification system, which allows users to create their own From: addresses for use in outgoing email.

### **User Profiles**

Users can customize their personal contact information from My Details menu under their photo. This information then becomes visible to others in Global Address List.

### **Accessibility Mode**

For vision-impaired users, it is possible to switch the WebClient Tablet's skin to Accessibility Mode. This enables a high contrast color scheme and displays text descriptions instead of icons.

WebClient Document Management Online Meetings Integration Security Other

# **IceWarp** Version 11

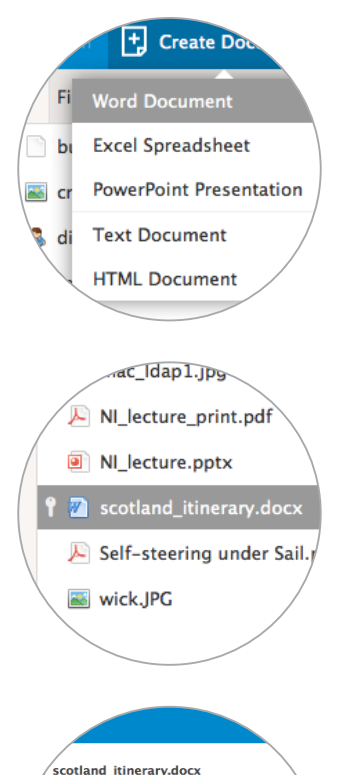

### **Create, Edit and Revise Documents**

New files can be started directly from WebClient and saved to Files folder. Documents can be renamed directly in the list. Plain text and rich text documents can be created and edited within the browser.

### **Team Editing**

If you want to be the only person who can edit a document, you can simply "lock" it. Other users with access to the document will see the lock icon activated by you and will not be able to open it.

### **Automatic Revision Control**

Every document now has a complete revision history. You can go back to an earlier version if needed. Revisions can be added automatically on each open and change, or uploaded manually.

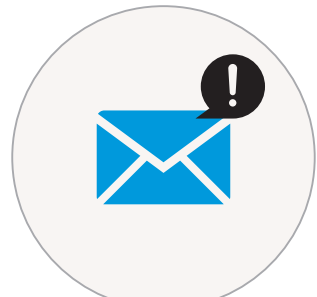

 $\overline{\phantom{a}}$  Revised by 01/27/14 14:07 mike.sparrow@x1sola

P Locked Document Revision Date

### **Notify of Changes**

Users can set up email notifications for when a document is being changed. Even for people outside your team who don't have permission to edit the document but might still find it of interest.

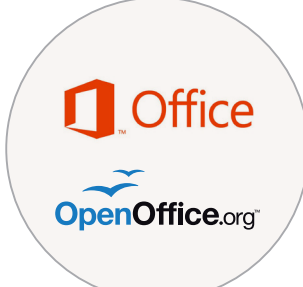

### **Compatible with MS Office and Open Office**

Editing on multiple computers in multiple fashions has never been this easy before. Office documents can be opened in MS Office or Open Office without downloading them, and then uploaded back when closed.

## **IceWarp** Version 11

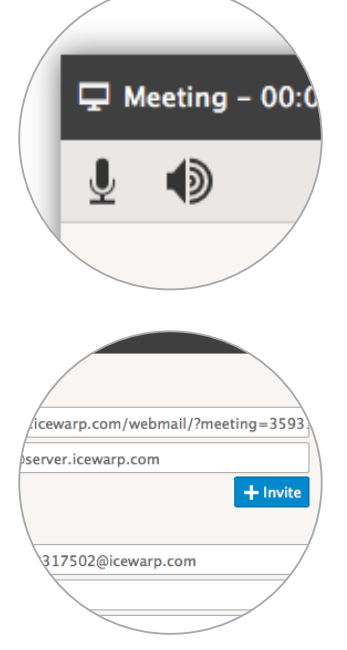

### **Conference Calls + Chat + Screen Sharing**

In the same vein as WebEx or GoToMeeting, users will now be able to schedule online conference calls and invite attendees, share a screen, chat and pass keyboard and mouse control to others on the call.

### **Connect with Others**

External contacts can connect to a meeting too. They receive a onetime web access, or can be invited to join the screen sharing, or can call to provided dial-in numbers.

#### 1. Please join my online meeti https://server.icewarp.com/wel

四田広葉

2. Use your microphone and spe

Phone number(s): +420299149 VoIP: conference\*121602644 Call ID: 121602644

### **Schedule with Ease**

Online meetings can be started immediately or scheduled for a later time. Participants are invited by email similar to scheduling an appointment with possibility to accept or decline the invitation.

#### 14:22:33 Welcome to IceW You are now connected to the

#### **Start Private Chat**

Make Moderator

**Dismiss Attendee** Phone: +420299149944 VolP: conference\*359317

### **Flexible Meeting Moderation**

Organizer can start screen sharing and record audio of the conference. A moderator can share his screen, mute, invite or dismiss participants. Attendees can see others on the call and chat together or in private.

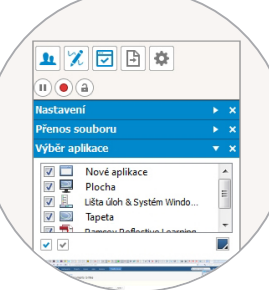

aformatie

### **Screen Sharing (One-to-one, One-to-many)**

Screen sharing is the best way to share any screen content or application over the Internet with up to 25 participants at once. Present meeting notes, give a presentation or provide remote support.

# **Ce ///arp** version 11 **Version 11** Exchange ActiveSync

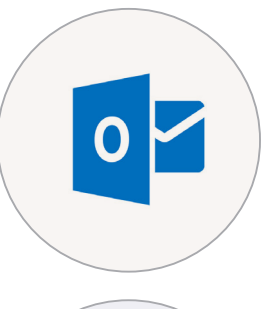

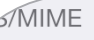

S/MIMF

Sign

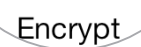

**Outlook 2013 Support**

Outlook 2013 can be set up instantly without installing anything, simply by configuring it for an Exchange ActiveSync service, much like with a smartphone.

### **iOS Secure Messaging**

Full S/MIME support allows for email encryption and signing with personal certificates. Users install the private certificate on their devices, the recipient's public certificate is retrieved from GAL.

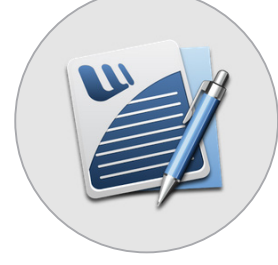

### **Tasks & Notes for Android**

The app solves Android's lack of official support for Tasks and Notes and keeps the WebClient or Outlook in sync with your Android device, providing for remote management of Notes, Tasks and checklists.

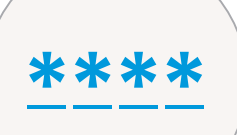

### **Passcode & Encryption Policies**

New in-depth security policies keep device passcodes strong. There are also new security policies that make encryption of devices and removable storage mandatory to further protect your organization's data.

### **Flags Synchronization**

Two-way synchronization of replied, forwarded and follow-up flags allows you to keep email organized on all your devices at all times.

### **iOS 7 Notes**

Starting with iOS 7, iPhone and iPad users now will be able to keep their Notes sync up between their device, Microsoft Outlook and WebClient, with no external application needed.

### **Feature-Control Policies**

New policies let you control features devices can use, in classified and other controlled environments. In addition to disabling camera or Wi-Fi, other apps like built-in browser or consumer email can be disabled.

### **Server-Side Search**

Server-side search allows look-up of emails older than those synchronized to a mobile device. The search then returns all results from the user's Archive folder without the age limitation.

### **Policies for Increased**

New policies help minimize the amount of company data present on devices, increasing overall security. Admins can disable HTML emails, attachments, or restrict the maximum email/calendar age.

### **Folder Management**

Users can create, move, rename and delete folders right from supported devices. The whole folder structure can be freely manipulated, even when the mobile OS is lacking the appropriate functions.

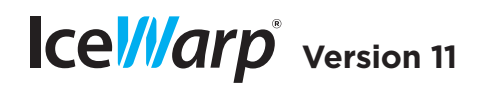

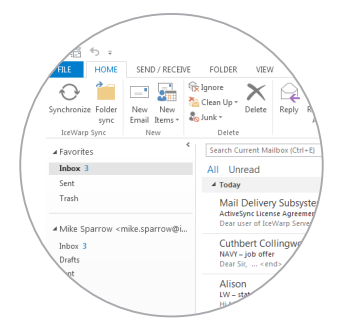

### **Integrated to Ribbon**

Outlook Sync is now fully integrated into Outlook 2013 interface and available under its own IceWarp Sync tab. Also supplied is a new set of large icons to visually blend into Outlook with a native look and feel.

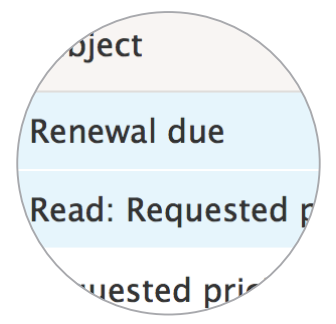

### **Personalized Read Receipts**

Users can now easily customize the read receipts text as well as auto responder text for a bit more personalization in the workspace, such as adding a link to their social network profile.

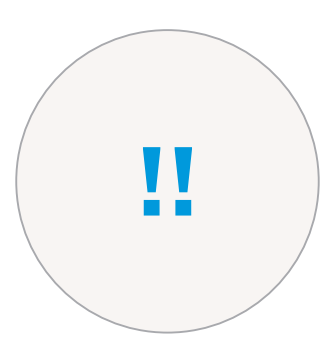

### **Priority Sync**

Users can assign Priority sync to folders they are most concerned about and set their synchronization period independently. This way email pushed to mobile devices or shared with others is always current.

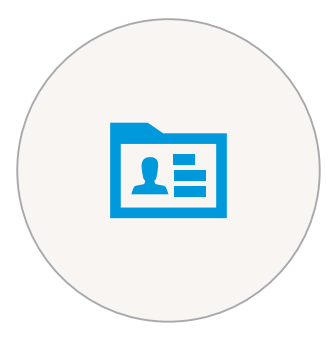

### **Global Address Book**

The Global Address List will now show in Outlook as e-mail Address Book. Outlook will autosuggest addresses, search for message recipients and retrieve users' availability for meetings.

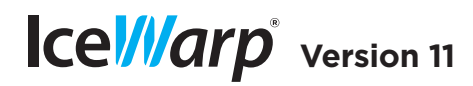

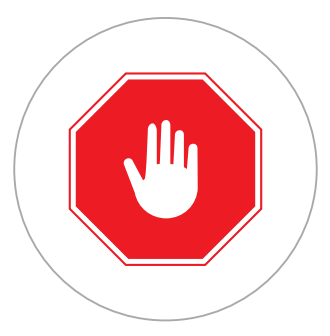

### **Latest spamassassin**

IceWarp's Anti-Spam has been improved with the latest version of spamassassin, as well new repositories, parsers and rules updated daily. This ensures better performance and lower maintenance.

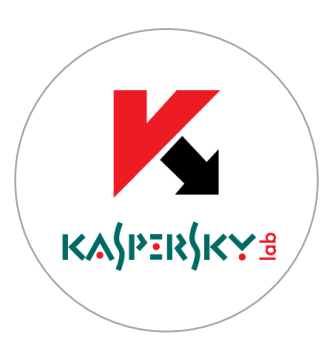

### **Extension Filters in Archives**

In the Anti-Virus file extension settings, administrators can specify to Apply extension filters to archives, eliminating executable malware hidden inside ZIP files attached to emails, uploaded to GroupWare or FTP.

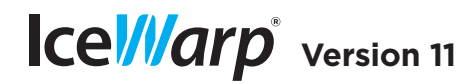

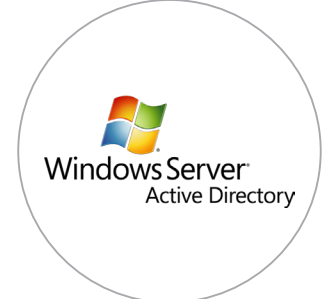

### **Active Directory to vCard**

All users' contact details can be retrieved from AD, to be shown in console's vCard, synced to GAL and available to users in their WebClient user profile (My Details). User details to retrieve can be customized.

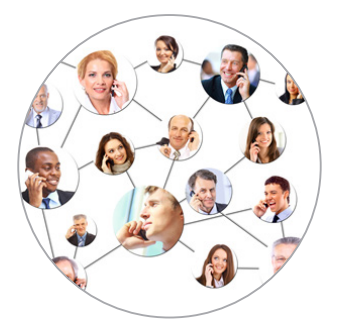

### **VoIP – Online Conferencing**

The new service for online meetings called Online Conferencing multiplexes and streams audio calls, and services the private and group chats. It has its own entry in Services, its virtual Device, and its own Log.

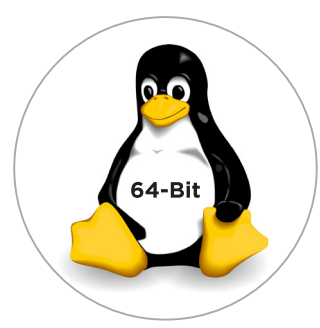

### **Linux 64-Bit Version**

The Linux version of IceWarp is being released for the first time as an x64 application. There are numerous other optimizations that make the Linux version a strong contender to Windows-based servers.

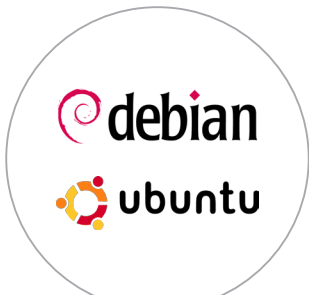

### **Debian and Ubuntu Support**

IceWarp for Debian 6 and Debian 7 is now official. We have also added builds for Ubuntu 10.04 LTS (Long Time Support) and 12.04 LTS, increasing the supported number of Linux systems to 11.

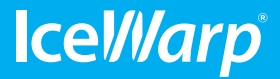

### **IceWarp North American HQ**

6506 Loisdale Road Suite 310 Springfield, VA 22150

Tel: (888) ICEWARP (432-9277) Fax: (703) 563-9269 Local: (571) 481-4611

solutions@icewarp.com

## **www.icewarp.com**

## **ENTERPRISE MESSAGING**  FOR COMPANIES OF ALL SIZES

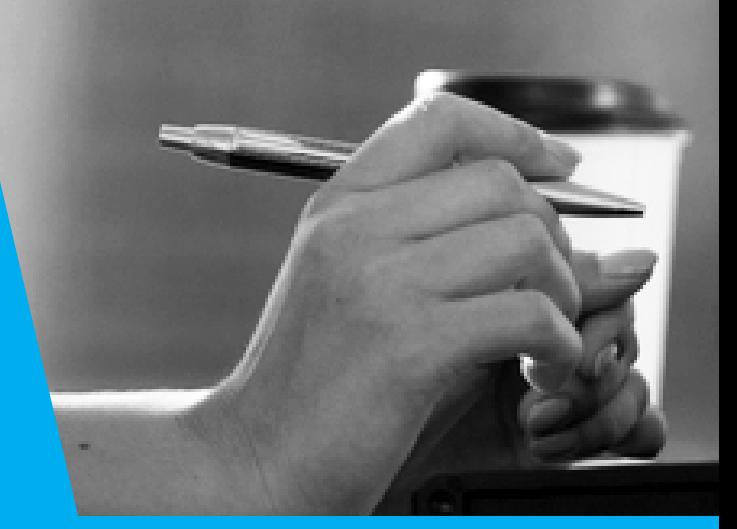